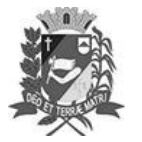

Prefeitura Municipal de Assis-SP Diario criado pela Lei Municipal 6293/2017 www.assis.sp.gov.br

Assis, 16 de junho de 2023

Ano XIX - Edição Nº 3733

Página 13

Leis

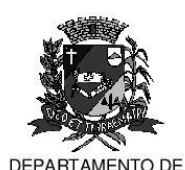

ADMINISTRAÇÃO

**PREFEITURA DE ASSIS** 

Paço Municipal "Prof" Judith de Oliveira Garcez" Secretaria Municipal de Governo e Administração

LEI Nº 7.363, DE 16 DE JUNHO DE 2023. Proj. de Lei nº 59/23 - Autoria Prefeito Municipal José Aparecido Fernandes

> Dispõe sobre alterações nos Quadros de Pessoal da Prefeitura Municipal de Assis e dá outras providências.

#### O PREFEITO DO MUNICÍPIO DE ASSIS:

Faço saber que a Câmara Municipal aprova e eu sanciono a seguinte Lei:

Art. 1º-Ficam reclassificados os cargos a seguir discriminados, pertencentes ao Quadro de Pessoal de Carreira do Magistério Público Municipal, previsto no Anexo I da Lei nº 7.261, de 07 de dezembro de 2022, na seguinte conformidade:

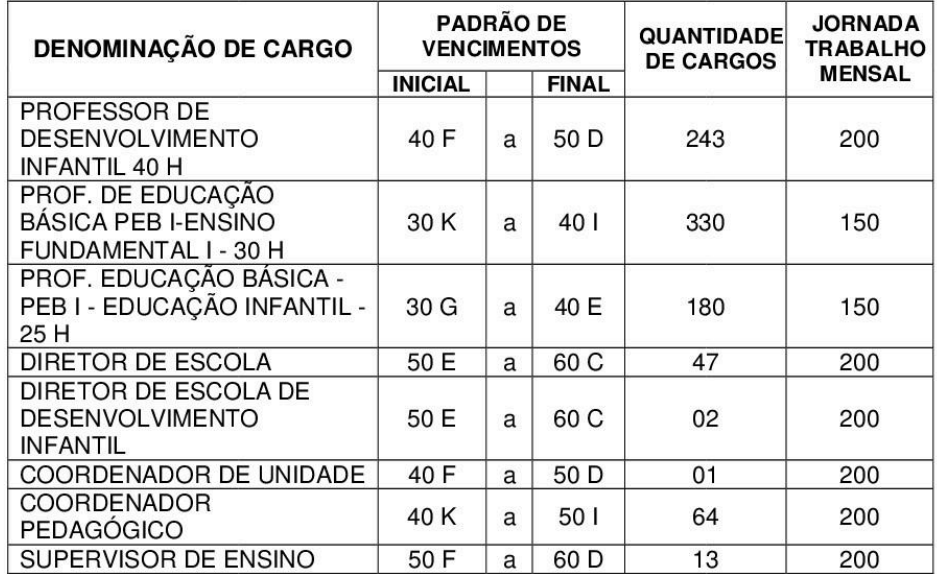

- Parágrafo Único O Quadro de Pessoal de Carreira do Magistério Público Municipal atualizado, constando as alterações previstas nesta lei, passa a vigorar na forma do Anexo I que fica fazendo parte integrante desta Lei.
- Fica reclassificado o cargo de Vice-Diretor de Escola, pertencente ao Quadro de Art. 2<sup>°</sup>-Pessoal de Carreira do Magistério Público em função de confiança, previsto no Anexo IV da Lei nº 7.238, de 10 de novembro de 2022, na seguinte conformidade:

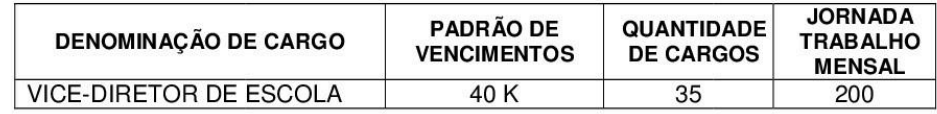

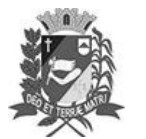

Assis, 16 de junho de 2023

## Diário Oficial de Assis

Prefeitura Municipal de Assis-SP Diario criado pela Lei Municipal 6293/2017 www.assis.sp.gov.br

Ano XIX - Edição Nº 3733

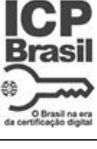

Página 14

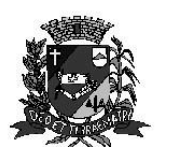

DEPARTAMENTO DE

ADMINISTRAÇÃO

# PREFEITURA DE ASSIS

Paco Municipal "Prof" Judith de Oliveira Garcez" Secretaria Municipal de Governo e Administração

Lei nº 7.363, de 16 de junho de 2023.

- Parágrafo Único O Quadro de Pessoal de Carreira do Magistério Público Municipal em Função de Confiança atualizado, constando as alterações previstas no caput deste artigo, passa a vigorar na forma do Anexo II que fica fazendo parte integrante desta Lei.
- Art. 3<sup>º</sup>-Ficam reclassificados os cargos a seguir discriminados, pertencentes ao Quadro de Pessoal de Carreira Municipal, previsto no Anexo I da Lei nº 7.238, de 10 de novembro de 2022, na seguinte conformidade:

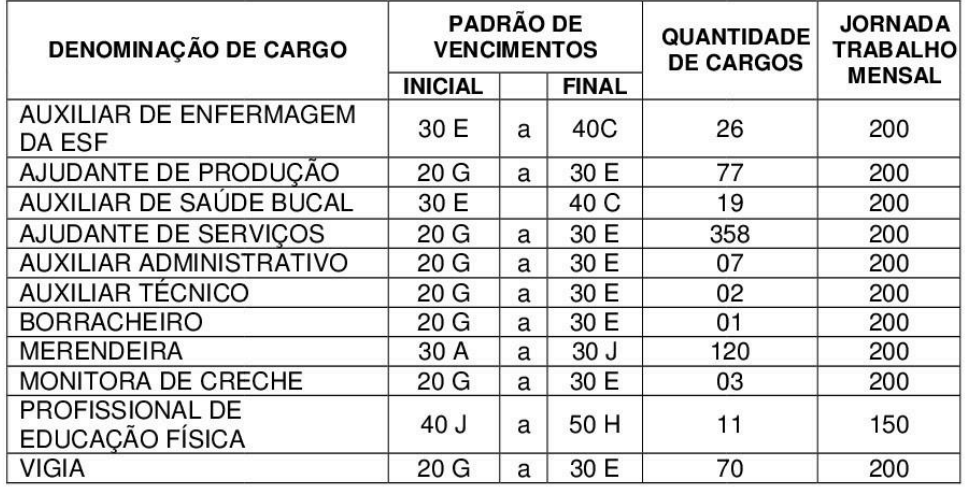

- Parágrafo Único O Quadro de Pessoal de Carreira da Prefeitura Municipal de Assis atualizado, constando as alterações previstas nesta lei, passa a vigorar na forma do Anexo III que fica fazendo parte integrante desta Lei.
- Art.4º -Ficam extintos 19 (dezenove) cargos de Auxiliar de Enfermagem de Pronto Atendimento Municipal, que se encontram vagos, pertencentes ao Quadro de Pessoal de Carreira Municipal, previsto no Anexo I da Lei nº 7.238, de 10 de novembro de 2022.
- Art. 5<sup>°</sup>-Ficam criados os cargos a seguir discriminados, pertencentes ao Quadro de Pessoal de Carreira da Prefeitura Municipal de Assis, previsto no Anexo I da Lei nº 7.238, de 10 de novembro de 2022, na seguinte conformidade:

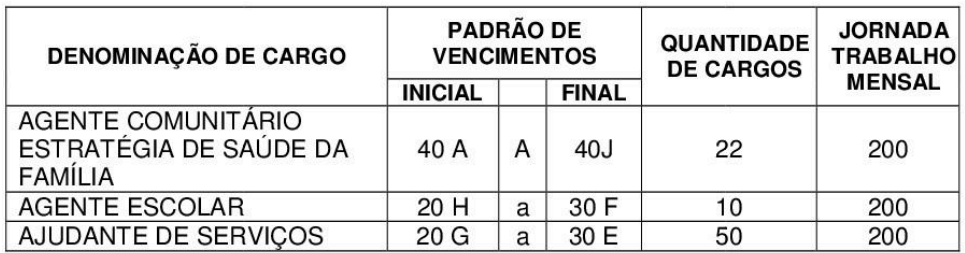

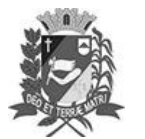

Assis, 16 de junho de 2023

## Diário Oficial de Assis

Prefeitura Municipal de Assis-SP Diario criado pela Lei Municipal 6293/2017 www.assis.sp.gov.br

Ano XIX - Edição Nº 3733

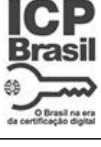

Página 15

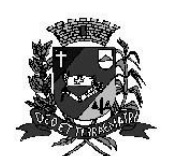

DEPARTAMENTO DE

ADMINISTRAÇÃO

# **PREFEITURA DE ASSIS**

Paço Municipal "Prof" Judith de Oliveira Garcez" Secretaria Municipal de Governo e Administração

Lei nº 7.363, de 16 de junho de 2023.

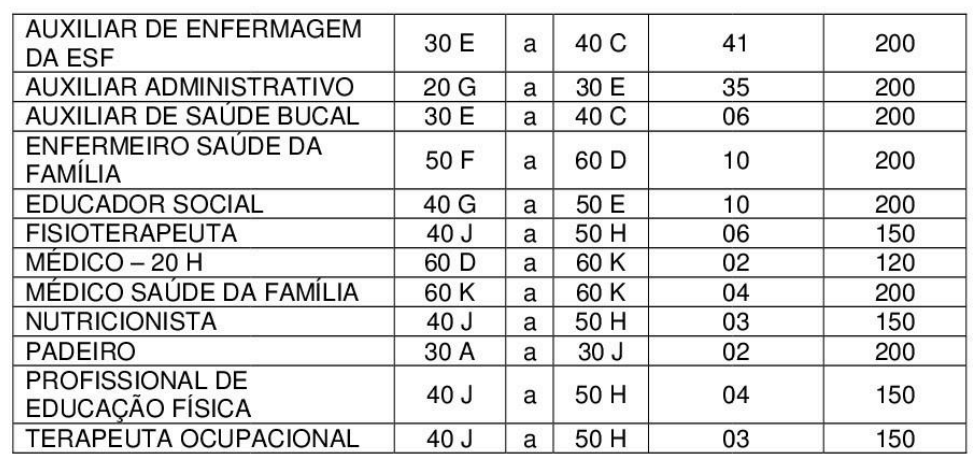

- $§ 1<sup>°</sup>$ O Quadro de Pessoal de Carreira Municipal atualizado, constando as alterações previstas no art. 4<sup>°</sup> e caput deste artigo, passa a vigorar na forma do Anexo III que fica fazendo partedesta Lei.
- § 2º -As atribuições do cargo de Educador Social e de Médico 20 H, fica fazendo parte do Anexo IV que fica fazendo parte integrante desta Lei.
- Art. 6<sup>°</sup>-Esta Lei entra em vigor a partir de sua publicação, ficando revogada a Lei nº 6.663 de 02 de maio de 2019.

Prefeitura Municipal de Assis em 16 de junho de 2023.

### **JOSÉ APARECIDO FERNANDES Prefeito Municipal**

**LUCIANO SOARES BERGONSO** Secretário Municipal de Governo e Administração Publicada no Diário Oficial do Município de Assis.

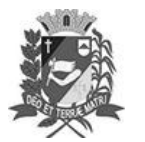

#### Assis, 16 de junho de 2023

### Diário Oficial de Assis

Prefeitura Municipal de Assis-SP<br>Diario criado pela Lei Municipal 6293/2017 www.assis.sp.gov.br

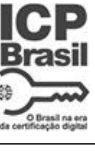

Ano XIX - Edição Nº 3733

Página 16

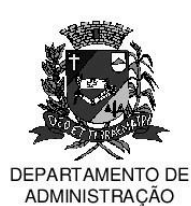

# **PREFEITURA DE ASSIS**

Paço Municipal 'Prof<sup>a</sup> Judith de Oliveira Garcez" Secretaria Municipal de Governo e Administração

> **ANEXO I** Lei nº 7.363/2023

PREFEITURA MUNICIPAL QUADRO DE PESSOAL DE CARREIRA DO MAGISTÉRIO PÚBLICO

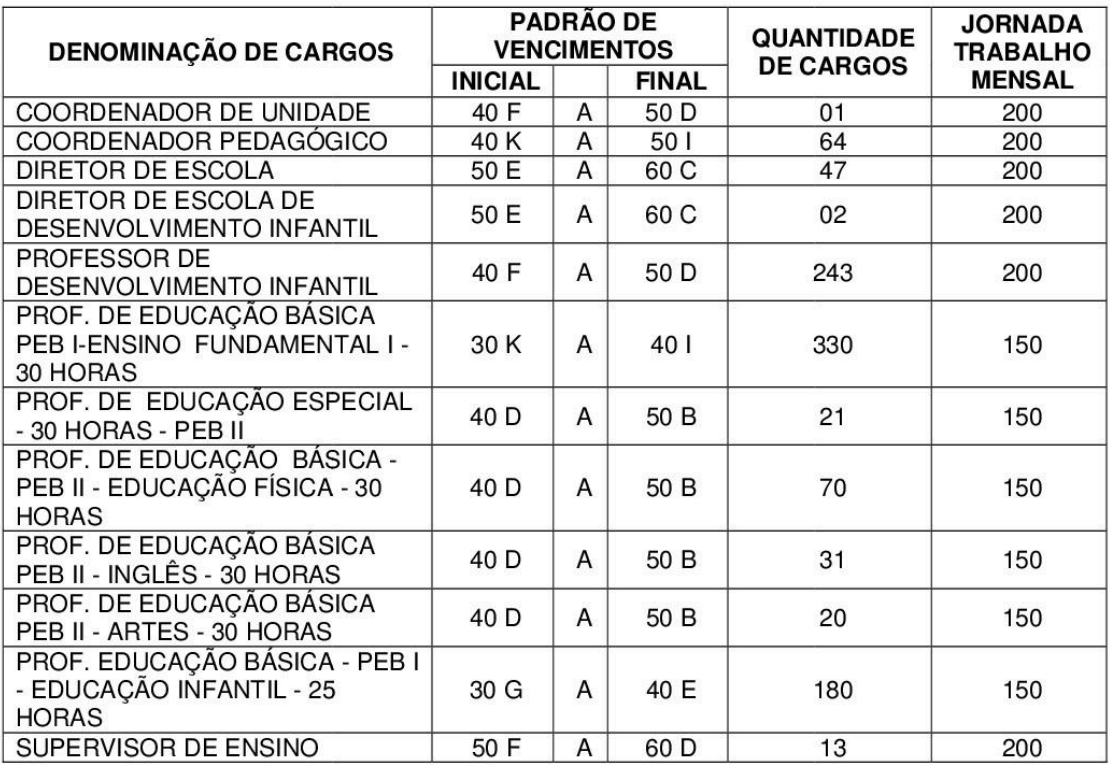

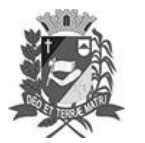

Prefeitura Municipal de Assis-SP<br>Diario criado pela Lei Municipal 6293/2017 www.assis.sp.gov.br

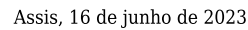

Ano XIX - Edição Nº 3733

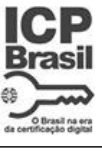

Página 17

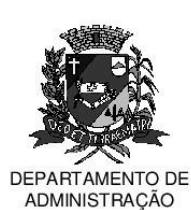

# **PREFEITURA DE ASSIS**

Paço Municipal 'Prof<sup>a</sup> Judith de Oliveira Garcez" Secretaria Municipal de Governo e Administração

**ANEXO II** 

Lei nº 7.363/2023

### QUADRO DE PESSOAL DE CARREIRA DO MAGISTÉRIO PÚBLICO **FUNÇÕES DE CONFIANÇA**

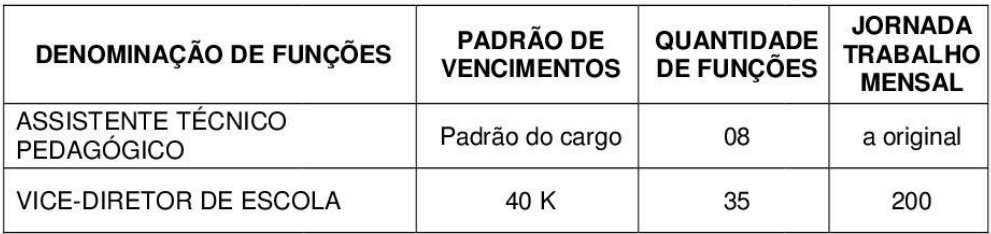

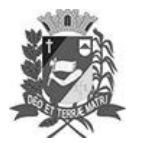

Prefeitura Municipal de Assis-SP<br>Diario criado pela Lei Municipal 6293/2017

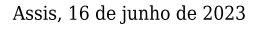

www.assis.sp.gov.br

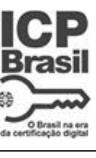

Ano XIX - Edição Nº 3733

Página 18

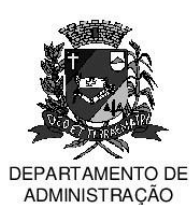

# **PREFEITURA DE ASSIS**

Paço Municipal 'Prof<sup>a</sup> Judith de Oliveira Garcez" Secretaria Municipal de Governo e Administração

### **ANEXO III**

### LEI Nº 7.363/2023

### PREFEITURA MUNICIPAL QUADRO DE PESSOAL DE CARREIRA

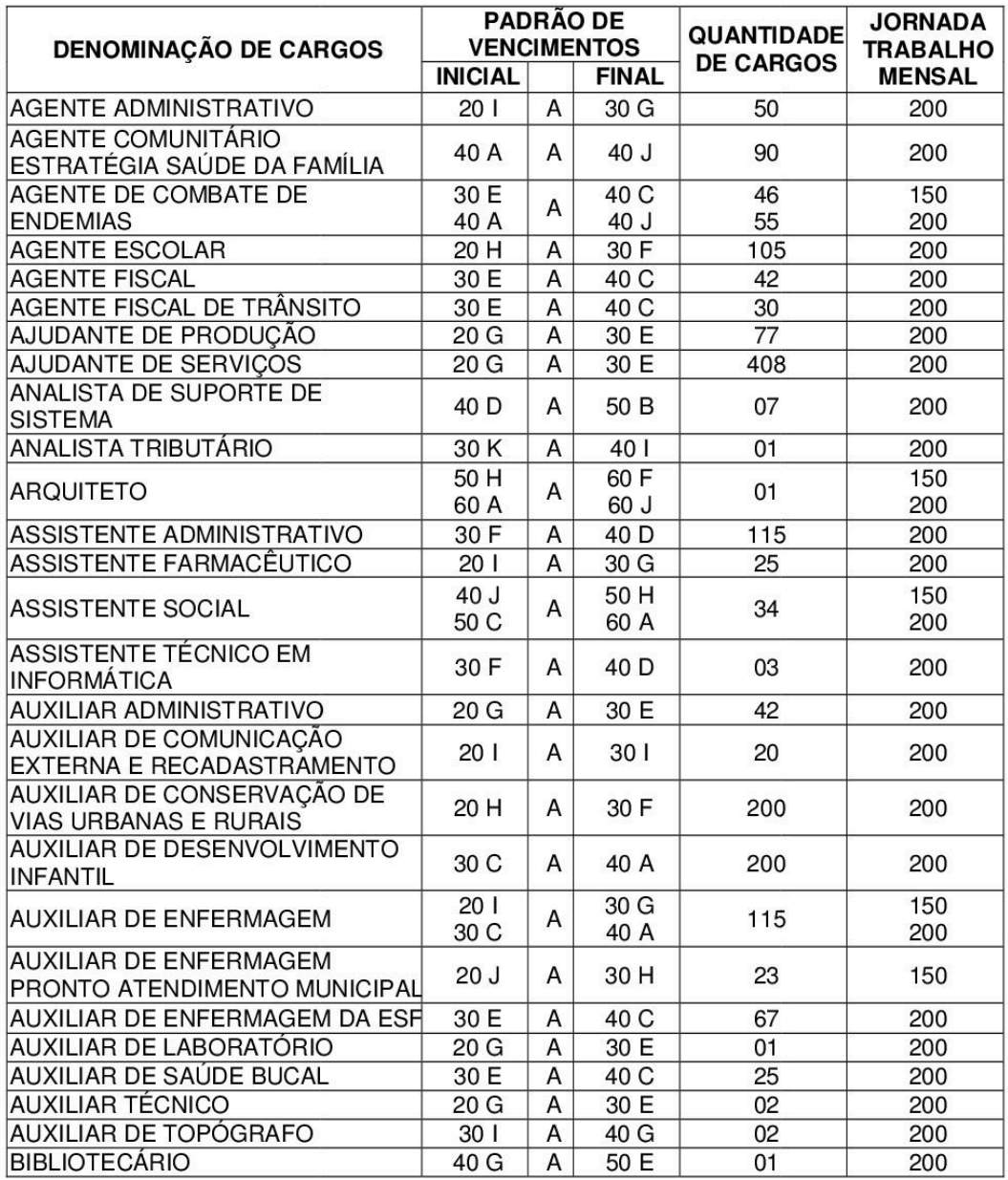

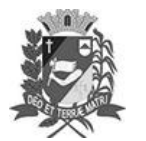

Prefeitura Municipal de Assis-SP<br>Diario criado pela Lei Municipal 6293/2017 www.assis.sp.gov.br

Assis, 16 de junho de 2023

Ano XIX - Edição  ${\rm N}^{\rm o}$ 3733

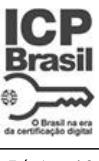

Página 19

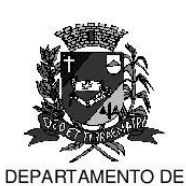

ADMINISTRAÇÃO

# **PREFEITURA DE ASSIS**

Paço Municipal 'Prof<sup>a</sup> Judith de Oliveira Garcez" Secretaria Municipal de Governo e Administração

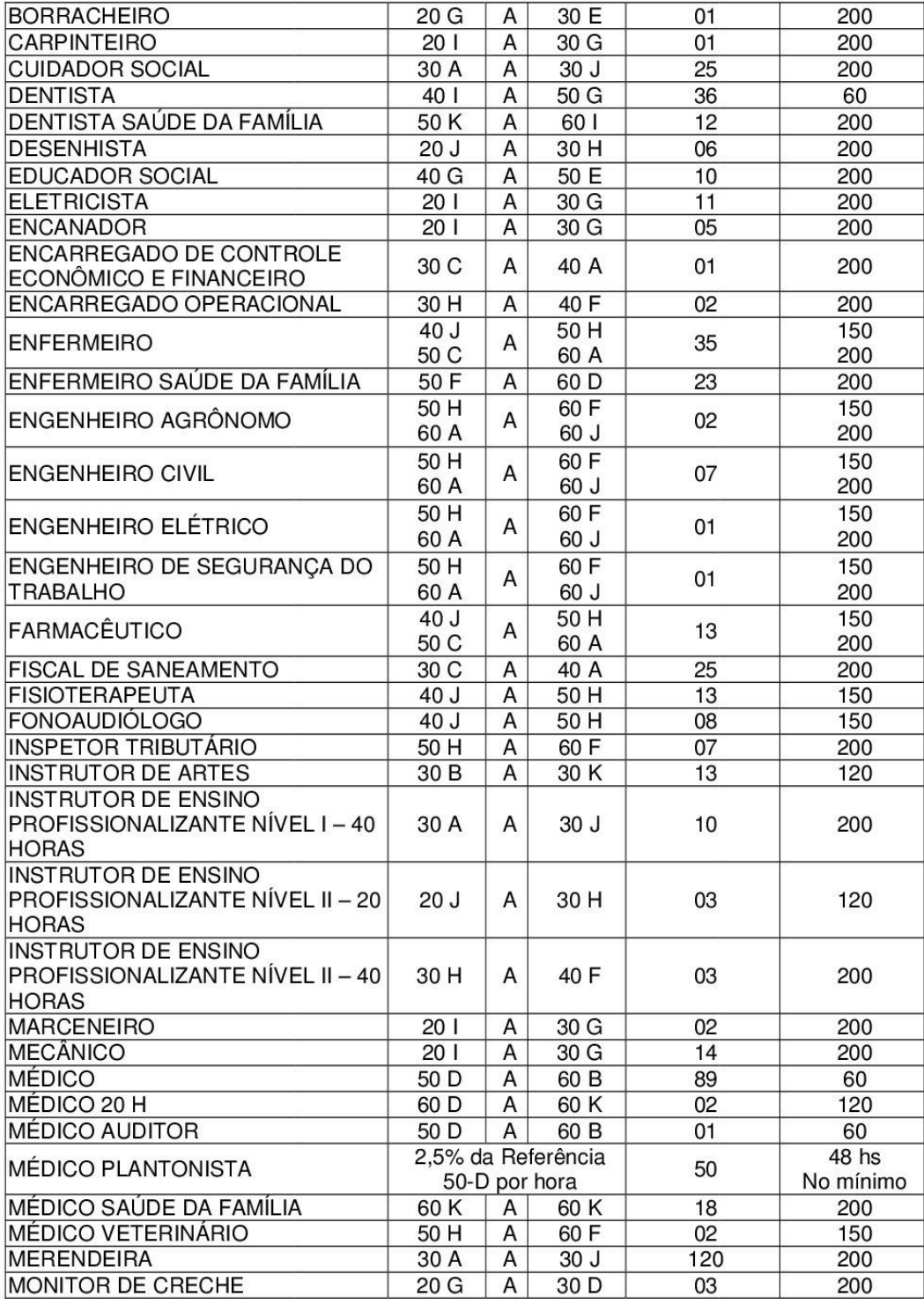

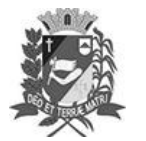

Prefeitura Municipal de Assis-SP<br>Diario criado pela Lei Municipal 6293/2017 www.assis.sp.gov.br

Assis, 16 de junho de 2023

Ano XIX - Edição  ${\rm N}^{\rm o}$ 3733

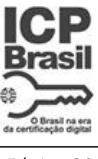

#### Página 20

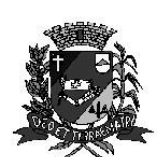

DEPARTAMENTO DE ADMINISTRAÇÃO

# **PREFEITURA DE ASSIS**

#### Paço Municipal 'Prof<sup>a</sup> Judith de Oliveira Garcez" Secretaria Municipal de Governo e Administração

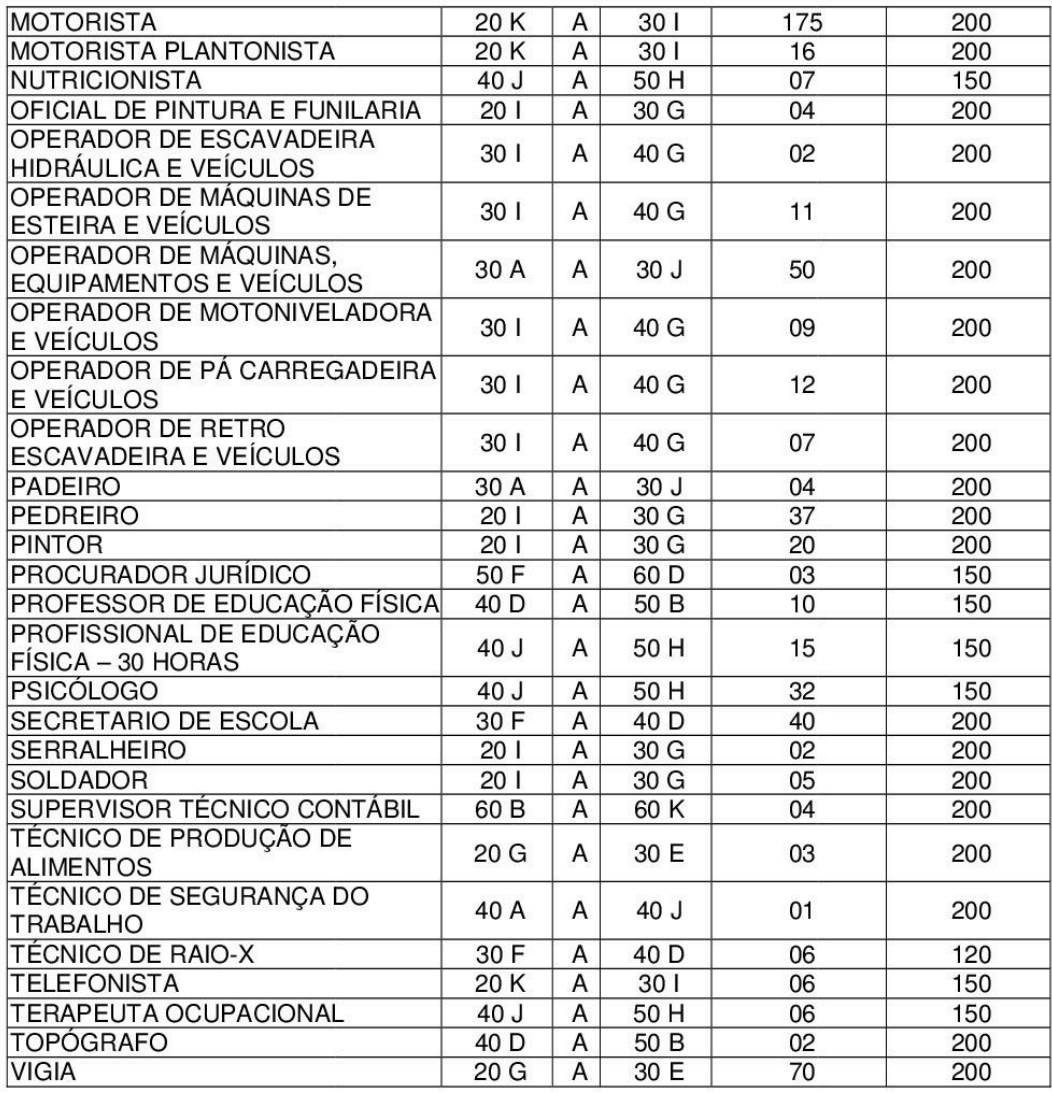

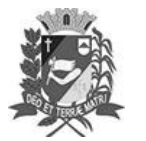

Prefeitura Municipal de Assis-SP Diario criado pela Lei Municipal 6293/2017 www.assis.sp.gov.br

Assis, 16 de junho de 2023

Ano XIX - Edição Nº 3733

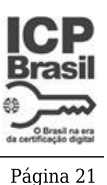

DEPARTAMENTO DE ADMINISTRAÇÃO

PREFEITURA DE ASSIS

Paco Municipal "Prof" Judith de Oliveira Garcez" Secretaria Municipal de Governo e Administração

### **ANEXO IV**

#### LEI Nº 7.363/2023

### ATRIBUICÕES DO CARGO DE EDUCADOR SOCIAL

Atribuições Gerais: Profissional que utiliza estratégias pedagógicas para fortalecer a autonomia e o protagonismo social de pessoas e grupos em situação de vulnerabilidades. Responsável por planejar e coordenar oficinas e atividades pedagógicas coletivas, utilizando múltiplas linguagens, como as artes, os artesanatos, as manifestações da cultura popular, os esportes, o lazer, a educação ambiental, entre outras ferramentas de construção de sentidos e de expressão dos sujeitos. Realiza atividades coletivas de promoção de saúde e de fortalecimento de vínculos comunitários, devendo acompanhar o desenvolvimento dos usuários nos grupos, intermediando as relações e mediando os conflitos. Realiza orientações sobre direitos humanos e direitos civis, facilitando o acesso das pessoas aos bens e serviços públicos, favorecendo o exercício da cidadania e estimulando a participação popular. Atua em conjunto com as equipes de saúde, de forma transdisciplinar, devendo participar de discussões de casos, de reuniões de equipe, de reuniões intra/intersetoriais, colaborando na construção de projetos terapêuticos singulares e na articulação do cuidado em rede. Realiza relatórios acerca da participação das pessoas nos grupos e faz os registros das atividades desenvolvidas nos sistemas de informação.

#### **ESCOLARIDADE:** Ensino Médio

### ATRIBUIÇÕES DO CARGO DE MÉDICO 20 H

Atribuicões gerais:

- Realizar história clínica, evolução e prescrição dos pacientes sob sua responsabilidade:
- Propor as indicações de intervenções ao médico supervisor, segundo as normas da unidade:
- Realizar procedimentos segundo as normas estabelecidas, quando se tratar de especialidade:
- Atender ao paciente em nível de ambulatório para diagnóstico e tratamento:
- Solicitar necropsia quando necessário;
- Participar de programas de ensino colaborando principalmente com o programa de residência médica:
- Atuar como consultor para enfermagem e serviços técnicos quando necessário;
- Atualizar a realização de exames complementares e ditar a conduta terapêutica:
- Informar ao médico supervisor os casos novos:
- Realizar resumo de alta dos pacientes;
- Seguir as normas estabelecidas pela unidade;
- Participar das reuniões clínicas, anatomoclínicas, anatomopatológicas e administrativas:
- Colaborar na elaboração de material para as sessões científicas;
- Cumprir as normas e os regulamentos da Secretaria Municipal da Saúde.